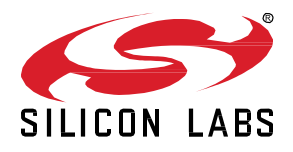

# **AN1128:** *Bluetooth***® Coexistence with Wi-Fi®**

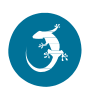

This application note describes methods to improve coexistence of 2.4 GHz IEEE 802.11b/g/n Wi-Fi and Bluetooth<sup>®</sup> radios. These techniques are applicable to the EFR32MGx family and EFR32BGx family. This application note assumes you have a basic understanding of how Wi-Fi coexistence is implemented on EFR32 devices. For more information, see *UG103.17: Wi-Fi® Coexistence Fundamentals.*

This application note describes EFR32 Bluetooth coexistence support for Silicon Labs Bluetooth SDK version 3.0.1.0 and Bluetooth Mesh SDK version 1.7.2.0. Se[e 5](#page-20-0) [Doc](#page-20-0)[ument Revision History](#page-20-0) for a summary of key changes in previous revisions of this application note.

Additional details about the implementation of managed coexistence are included in *AN1243: Timing and Test Data for EFR32 Coexistence with Wi-Fi,* available under non-disclosure from Silicon Labs Sales.

#### **KEY POINTS**

- Configure PTA support for Bluetooth.
- Use application code existence extensions.
- Order the Coexistence Backplane Evaluation Board.

## **Contents**

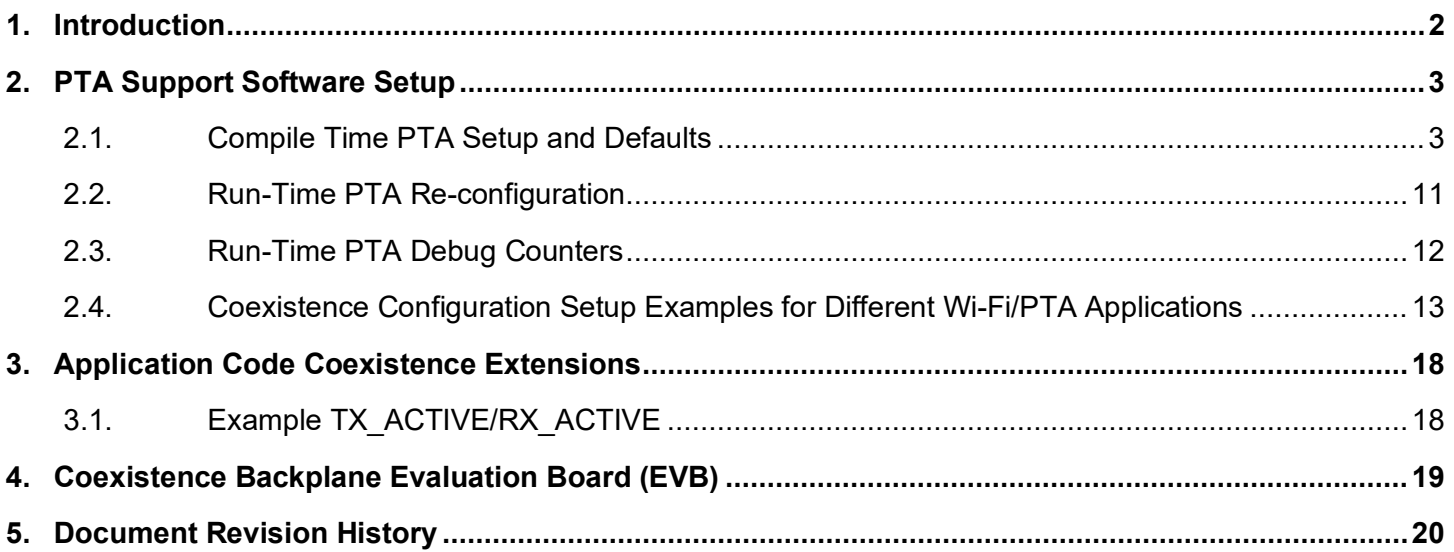

## <span id="page-2-0"></span>**1. Introduction**

This application note includes the following sections:

- [2](#page-3-0) [PTA Support Software Setup](#page-3-0) describes how to configure the Silicon Labs Packet Traffic Arbitration (PTA) for Bluetooth.
- [3](#page-18-0) [Application Code Coexistence Extensions](#page-18-0) describes how to use the application code existence extensions.
- [4](#page-19-0) [Coexistence Backplane Evaluation Board \(EVB\)](#page-19-0) explains how to order the EVB for evaluating the Silicon Labs EFR32 software coexistence solution.

#### **Notes:**

- 1. Not all coexistence support features are present in SDK versions earlier than Bluetooth 3.0.1.0 and Bluetooth Mesh 1.7.2.0. Users of Bluetooth SDK 2.13.7 or earlier and Bluetooth Mesh SDK 1.7.1 or earlier may see different features from those documented in this application note.
- 2. Throughput this application note "Bluetooth Low Energy" is referenced as "Bluetooth".
- 3. This application note addresses Bluetooth coexistence applications using EFR32 devices as per Bluetooth Core Specification v5.0 Vol 6 "Low Energy Controller" (point-to-point) and as per Bluetooth Specification Mesh Profile v1.0 (mesh network). These two applications have different coexistence considerations and, where necessary, this application note differentiates using the following terms:
	- "Bluetooth device" to reference Bluetooth Core Specification v5.0 Vol 6 "Low Energy Controller" (point-to-point) operation
	- "Bluetooth mesh device" or "Bluetooth mesh node" to reference Bluetooth Specification Mesh Profile v1.0 (mesh network) operation

## <span id="page-3-0"></span>**2. PTA Support Software Setup**

**Note:** GPIO interrupt numbers are based on the GPIO pin numbers and not the port. This can cause conflicts if the same pin is selected for different ports—for example, PD15 will conflict with PB15. Silicon Labs recommends avoiding these conflicts. If the conflict exists in hardware, manual macros can be added with the assistance of Silicon Labs Support.

#### <span id="page-3-1"></span>**2.1. Compile Time PTA Setup and Defaults**

To enable PTA coexistence support, the following steps are required.

- 1. Create Bluetooth or Bluetooth Mesh project in Simplicity Studio.
- 2. Add the PRS component to your project. Double-click the slcp file of your project to open the Project Configurator, and go to the SOFTWARE COMPONENTS tab. Search for PRS, select it, and click **Install.**

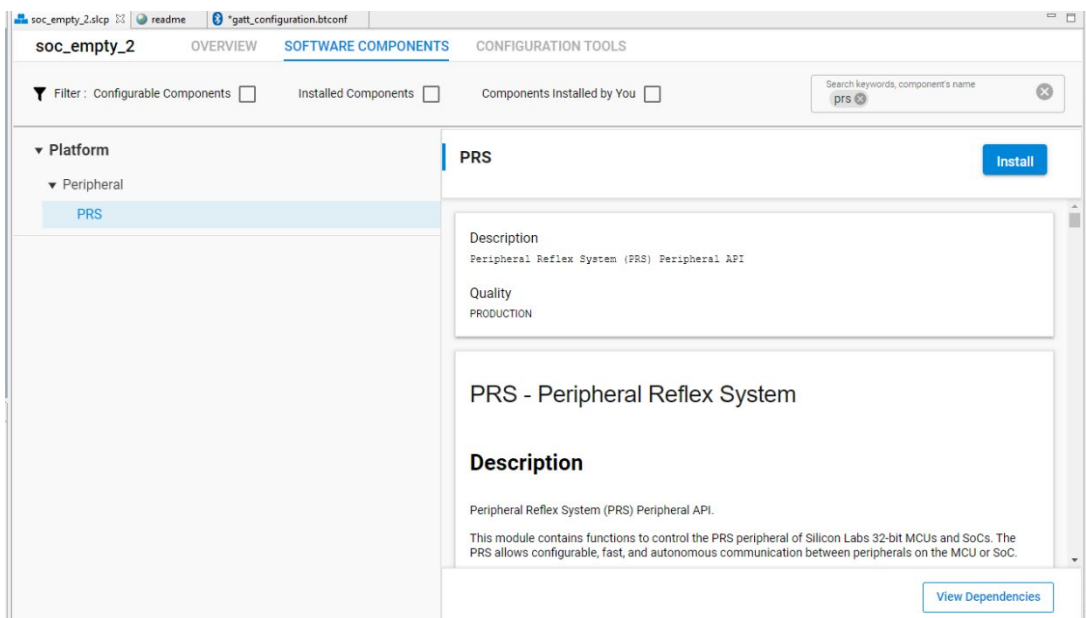

3. Add the RAIL Utility, Co-existence component to your project. Search for COEX, select **RAIL Utility. Co-existence**, and click **Install**.

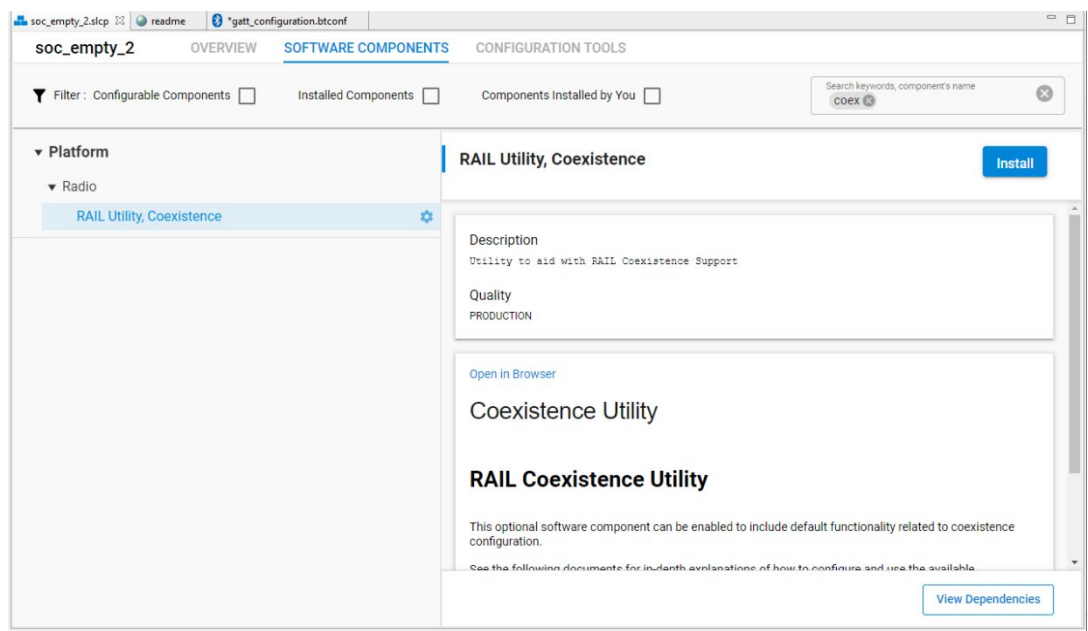

The coexistence directory under gecko\_sdk\_3.x/platform/radio/rail\_lib/plugin gets populated with the coexistence sources:

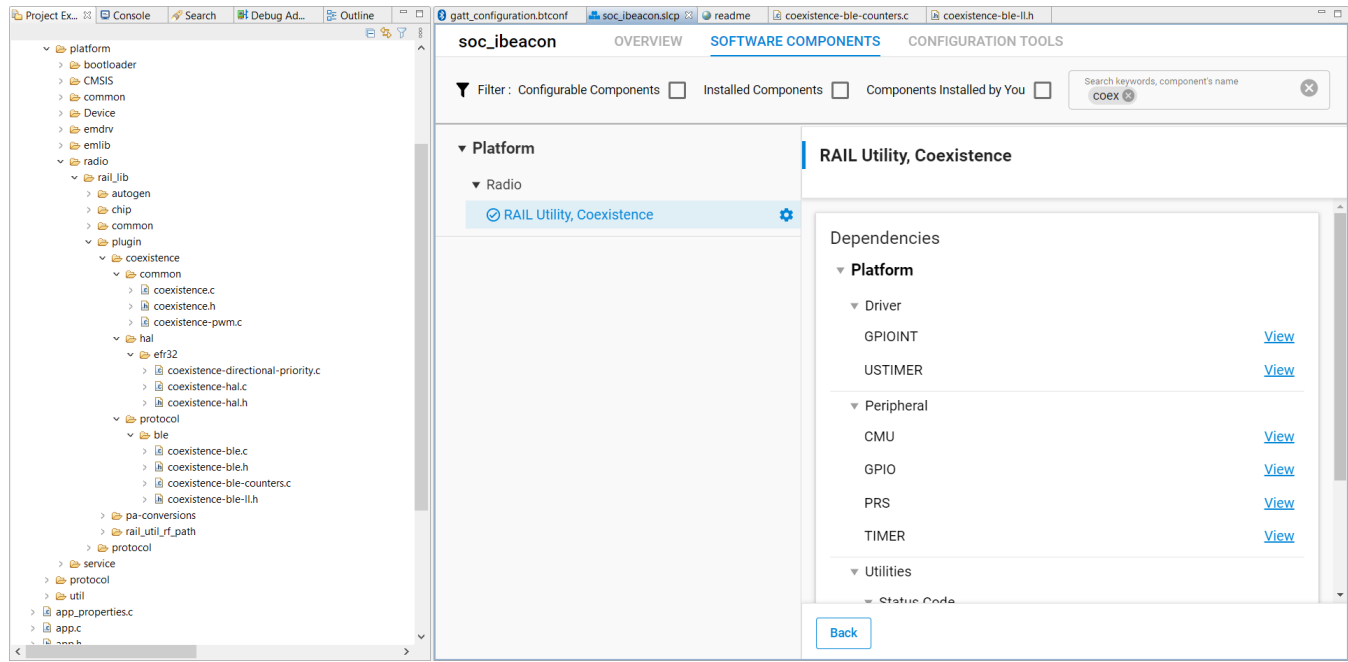

- 4. Edit project includes to include additional paths to files added to project:
	- 1. Right-click the project and select **Properties**.
	- 2. Expand **C/C++ General** and select **Paths and Symbols**.
	- 3. Select the **Includes** tab.
	- 4. In languages, select the desired C compiler (for example, **GNU C**).
	- 5. Press **add**, check **Is a workspace path**, and enter each of the following paths:

/\${ProjName}/platform/radio/rail\_lib/plugin

/\${ProjName}/platform/radio/rail\_lib/plugin/coexistence/hal/efr32

/\${ProjName}/platform/radio/rail\_lib/plugin/coexistence/protocol/ble

#### For example:

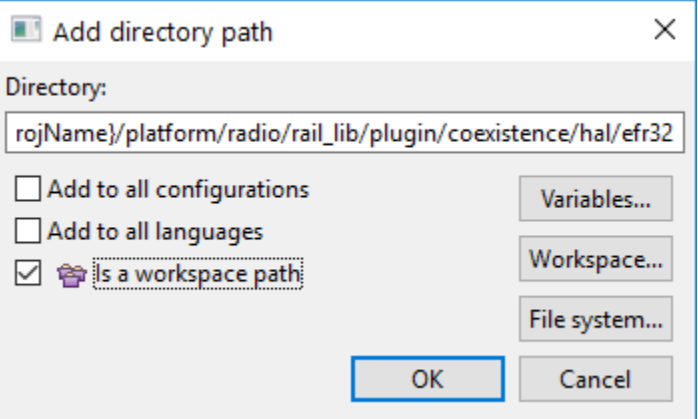

/S{ProjName}/platform/radio/rail\_lib/plugin

/\${ProjName}/platform/radio/rail\_lib/plugin/coexistence/hal/efr32

- 6. Click **OK** and **Yes** to rebuild index now
- 5. Add the following #defines to coexistence-hal-config.h:

**#define** HAL\_COEX\_OVERRIDE\_GPIO\_INPUT (1)  $\begin{array}{cccc}\n\text{#define } \text{HAL\_COEX\_ENABLE} & \text{--} & \text{--} & \text{--} & \text{--} & \text{--} \\
\text{#define } \text{HAL\_COEX\_DP} & \text{TIMER} & & & & & \text{.} & \text{.} & \text{.} & \text{.} & \text{.} & \text{.} & \text{.} & \text{.} & \text{.} & \text{.} & \text{.} & \text{.} & \text{.} & \text{.} & \text{.} & \text{.} & \text{.} & \text{.} & \text{.} & \text{.} & \text{.} & \text{.} & \text{.}$  $\texttt{\#define}$  HAL\_COEX\_DP\_TIMER **#define** HAL\_COEX\_PWM\_PRIORITY (0)<br> **#define** HAL\_COEX\_RETRYRX\_ENABLE (0) (0) **#define** HAL\_COEX\_RETRYRX\_ENABLE (0) (0)<br> **#define** HAL\_COEX\_MAC\_FAIL\_THRESHOLD (0U) (0U) **#define** HAL\_COEX\_MAC\_FAIL\_THRESHOLD (0U) (0U)<br>**#define** HAL\_COEX\_REO\_WINDOW (500U) **#define** HAL\_COEX\_REQ\_WINDOW (50<br> **#define** HAL\_COEX\_PWM\_DEFAULT\_ENABLED (0) **#define** HAL<sup>\_</sup>COEX\_PWM\_DEFAULT\_ENABLED (0)<br>**#define** HAL<sup>\_</sup>COEX\_TX\_ABORT (0) **#define** HAL\_COEX\_TX\_ABORT (0) **#define** BSP\_COEX\_RHO\_ASSERT\_LEVEL (1)<br> **#define** HAL COEX REQ SHARED (0)  $\begin{array}{ll}\n\text{#define } \text{HAL\_COEX\_REQ\_SHARED} \\
\text{#define } \text{HAL\_COEX\_DP} \text{ PULSE WIDTH US}\n\end{array}\n\tag{200}$ **#define** HAL COEX DP\_PULSE\_WIDTH\_US (20<br> **#define** BSP COEX PRI ASSERT LEVEL (1) **#define** BSP\_COEX\_PRI\_ASSERT\_LEVEL (1)  $\begin{array}{ll}\n\text{#define } \text{HAL COEX } \text{TX } \text{HIPRI} \quad \begin{array}{c}\n\text{ } & \text{ } \\
\text{#define } \text{BSP } \text{COEX } \text{REQ } \text{ASSENT } \text{LEVEL}\n\end{array}\n\end{array}\n\tag{1}$ **#define** BSP\_COEX\_REQ\_ASSERT\_LEVEL (1) **#define** HAL\_COEX\_RX\_HIPRI (1) **#define** BSP\_COEX\_GNT\_ASSERT\_LEVEL (1)  $\begin{array}{lll} \text{\text#define}} & \texttt{HAL\_COEX\_CCA\_THESHOLD} \ \texttt{\text#define}} & \texttt{HAL\_COEX\_PWM} \ \texttt{REO DUTYCYCLE} \ \texttt{\text{#define}} & \texttt{HAL\_COEX\_PWM} \ \texttt{RED} & \texttt{DUTYCYCLE} \ \end{array} \tag{200} \label{eq:101}$ **#define** HAL<sup>\_</sup>COEX\_PWM\_REQ\_DUTYCYCLE (20<br> **#define** HAL\_COEX\_RETRYRX\_HIPRI (1)  $\begin{array}{ll}\n\text{#define } \text{HAL\_COEX\_RETRYRX\_HIPRI} \\
\text{#define } \text{HAL\_COEX\_RETRYRX\_TIMEOUT} \n\end{array} \n\tag{16U}$ **#define** HAL\_COEX\_RETRYRX\_TIMEOUT (16U)<br> **#define** HAL\_COEX\_REQ\_BACKOFF (15U)  $\# \text{define}$  HAL\_COEX\_REQ\_BACKOFF **#define** HAL COEX PRI SHARED (0)<br> **#define** HAL COEX DP ENABLED (1) (1)  $\begin{array}{ll}\n\text{#define } \text{HAL\_COEX\_DP\_ENABLED} & (1) \\
\text{#define } \text{HAL\_COEX\_PRCORITY } \text{ESCALATION ENABLE} & (1)\n\end{array}$ **#define** HAL\_COEX\_PRIORITY\_ESCALATION\_ENABLE (1)  $\begin{array}{cccc}\n\text{#define } \text{HAL\_COEX\_ACKHOLDOFF} & \text{--} & \text{--} & \text{--} & \text{--} \\
\text{#define } \text{HAL\_COEX\_PWM REO PERTOD} & & & & (78U)\n\end{array}$ **#define** HAL COEX PWM\_REQ\_PERIOD (78<br> **#define** HAL COEX PHY ENABLED (0)  $\begin{array}{ll}\n\text{#define } \text{HAL\_COEX\_PHY\_ENAELED} & (0) \\
\text{#define } \text{BSP\_COEX\_PWM\_REO ASSERT. LEVEL} & (1)\n\end{array}$ **#define** BSP\_COEX\_PWM\_REQ\_ASSERT\_LEVEL (1) **#define** HAL\_COEX\_RUNTIME\_PHY\_SELECT (1) **#define** BSP\_COEX\_RX\_ACTIVE\_PIN (14U) (14U)<br> **#define** BSP\_COEX\_RX\_ACTIVE\_PORT (gpioPortD) **#define** BSP\_COEX\_RX\_ACTIVE\_PORT (gp<br> **#define** BSP\_COEX\_RX\_ACTIVE\_ASSERT\_LEVEL (1) **#define** BSP\_COEX\_RX\_ACTIVE\_ASSERT\_LEVEL (1) **#define** BSP\_COEX\_RX\_ACTIVE\_CHANNEL (5) **#define** BSP\_COEX\_RX\_ACTIVE\_LOC (4) %**#define** BSP\_COEX\_PHY\_SELECT\_PIN (14U) (14U)<br>
#define BSP\_COEX\_PHY\_SELECT\_PORT (qpioPortC) **#define** BSP\_COEX\_PHY\_SELECT\_PORT (gp.<br>**#define** BSP\_COEX\_PHY\_SELECT\_ASSERT LEVEL (1) (1) **#define** BSP\_COEX\_PHY\_SELECT\_ASSERT\_LEVEL (1) **#define** HAL\_COEX\_DEFAULT\_PHY\_SELECT\_TIMEOUT (10U) **#ifdef** \_SILICON\_LABS\_32B\_SERIES\_1 **#define** BSP\_COEX\_GNT\_PIN (9U) (9U)<br>#define BSP COEX GNT PORT (gpioPortC)  $\text{\#define } \textsc{BSP}^- \textsc{coex}^- \textsc{GNT}^- \textsc{PORT}$ % **#define** BSP\_COEX\_PRI\_PIN (13U)<br>#define BSP\_COEX\_PRI\_PORT (gpioPortD) (4) #define BSP\_COEX\_PRI\_PORT % **#define** BSP\_COEX\_DP\_PIN (12U)<br>
#define BSP<sup>\_</sup>COEX\_DP\_PORT (qpioPortD) **#define** BSP\_COEX\_DP\_PORT (gpioPortD) **#define** BSP\_COEX\_DP\_LOC (11U) % **#define** BSP\_COEX\_REQ\_PIN (10U)<br>
#define BSP\_COEX\_REQ\_PORT (gpioPortC)  $\text{\#define } \texttt{BSP} \texttt{COEX} \texttt{REQ} \texttt{PORT}$ **#define** BSP\_COEX\_DP\_REQUEST\_INV\_CHANNEL (4)<br>**#define** BSP<sup>\_</sup>COEX\_DP\_CHANNEL (3) **#define** BSP\_COEX\_DP\_CHANNEL (3) **#define** BSP\_COEX\_DP\_CC0\_PIN (10U) **#define** BSP\_COEX\_DP\_CCO\_PORT (gpioPortC) (gpioPortC)<br>#define BSP\_COEX\_DP\_CCO\_LOC (15U) (15U) **#define** BSP\_COEX\_DP\_CC0\_LOC (15U) **#else** //!\_SILICON\_LABS\_32B\_SERIES\_1  $\begin{array}{cccc}\n\text{#define} & \text{BSP\_COEX} & \overline{\text{GNT\_PIN}} & \text{---} & & & & \\
\text{#define} & \text{BSP\_COEX} & \text{GNT\_PORT} & & & & \\
\text{#define} & \text{BSP\_COEX} & \text{GNT\_PORT} & & & & \\
\end{array}$  $\text{\#define } \textsc{BSP} \textsc{COEX} \textsc{GNT} \textsc{PORT}$ 

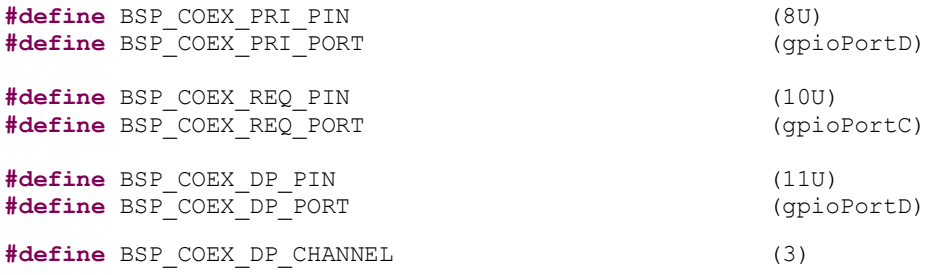

6. Enable and edit new #defines to enable/configure PTA coexistence.

• Enable the PTA feature.

The following #define is required:

#define HAL\_COEX\_ENABLE (1)

• REQUEST pin settings: Enable/disable, polarity, port, and pin

The following #defines example enables active-high REQUEST on PC10:

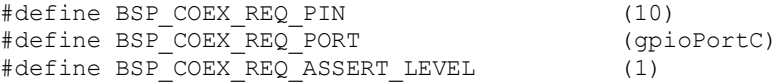

**Note:** In 1-Wire PTA configurations based on GRANT-only, REQUEST is not implemented. If REQUEST is not needed, remove the BSP\_COEX\_REQ\_PORT and BSP\_COEX\_REQ\_PIN #defines from coexistence-hal-config.h.

**REQUEST Window** 

REQUEST Window adjusts the lead time for REQUEST assertion before first Bluetooth TX or RX operation after REQUEST asserted. A TX operation will proceed if GRANT is asserted at the end of the REQUEST Window. An RX operation will attempt to proceed regardless of GRANT asserted or deasserted as Bluetooth RX does not impact other co-located radios. This feature's setting needs to at least exceed the maximum time for Wi-Fi/PTA to provide GRANT asserted or deasserted after REQUEST asserted.

The following #define example sets the REQUEST Window to 500µs:

#define HAL\_COEX\_REQ\_WINDOW (500)

REQUEST signal is shared.

The following #define example disables Shared REQUEST for single-EFR operation.:

#define HAL COEX REQ SHARED (0)

The following #define example enables Shared REQUEST.

#define HAL COEX REQ SHARED (1)

REQUEST signal max backoff mask

REQUEST signal max backoff determines the random REQUEST delay mask (only valid if REQUEST signal is shared). The random delay (in µs) is computed by masking the internal random variable against the entered mask. The mask should be set to a value of 2n-1 to ensure a continuous random delay range.

The following #define sets backoff to recommended value:

#define HAL COEX REQ BACKOFF (15)

• GRANT pin settings: Enable/disable, polarity, port, and pin

The following #defines example enables active-low GRANT on PC3:

#define BSP COEX GNT PIN (3)

#define BSP\_COEX\_GNT\_PORT (gpioPortC) #define BSP\_COEX\_GNT\_ASSERT\_LEVEL

**Notes:**

- Many Wi-Fi/PTA devices use the term WLAN\_DENY or BT\_DENY and describe as active-high. These active-high deny signals correlate with EFR32 active-low GRANT.
- In 1-Wire PTA configurations based on REQUEST-only, GRANT is not implemented. If GRANT is not needed, remove the BSP\_COEX\_GNT\_PORT and BSP\_COEX\_GNT\_PIN #defines from coexistence-hal-config.h.
- Abort transmission mid packet if GRANT is lost.

If enabled, losing GRANT (or RHO asserted) during a Bluetooth TX will abort the Bluetooth TX. If not enabled, losing GRANT (or RHO asserted) after the start of a Bluetooth TX will not abort the Bluetooth TX.

The following #defines example disables *Abort transmission mid packet if GRANT is lost*:

#define HAL\_COEX\_TX\_ABORT (0)

The following #defines example enables *Abort transmission mid packet if GRANT is lost*:

#define HAL COEX TX ABORT (1)

• PRIORITY pin settings: Enable/disable, polarity, port, and pin

The following #defines example enables active-high PRIORITY on PD12:

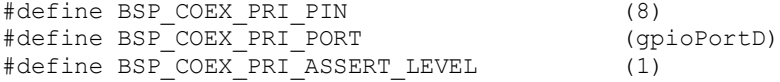

**Note:** In 1-Wire or 2-Wire PTA configurations, PRIORITY is not implemented. If PRIORITY is not needed, remove the BSP\_COEX\_PRI\_PORT and BSP\_COEX\_PRI\_PIN #defines from coexistence-hal-config.h.

**PRIORITY Assert Enable** 

The following #define example defaults PRIORITY to always deasserted:

#define HAL COEX PRIORITY DEFAULT (0)

The following #define example defaults PRIORITY to asserted or deasserted based on link layer priority and *threshold\_coex\_pri* as described below:

#define HAL COEX PRIORITY DEFAULT (1)

• PRIORITY signal is shared

The following #define example disables Shared PRIORITY for single-EFR operation.

#define HAL\_COEX\_PRI\_SHARED (0)

The following #define example enables Shared PRIORITY.

#define HAL\_COEX\_PRI\_SHARED (1)

• RHO pin settings: enable/disable, polarity, port and pin

Radio hold-off (RHO) is effectively a second GRANT signal. However, when RHO is asserted, Bluetooth TX operations are blocked.

The following #defines example enables active-low RHO on PC11:

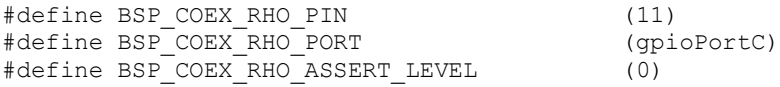

**Note:** In most EFR32BG coexistence applications, RHO is not needed. If RHO is not needed, remove the BSP\_COEX\_RHO\_PORT and BSP\_COEX\_RHO\_PIN #defines from coexistence-hal-config.h.

• PWM enabled at reset, period, duty-cycle, priority, polarity, port and pin.

PWM asserts REQUEST and optionally PRIORITY at a regular period and duty-cycle. PWM can be employed to create idle Wi-Fi TX windows to improve 100% Passive SCAN performance and is essential for Bluetooth mesh using ADV-Bearer to allow sufficient idle Wi-Fi TX time windows.

The following #defines example disables PWM at reset:

#define HAL\_COEX\_PWM\_DEFAULT\_ENABLED (0)

The following #defines example enables PWM at reset:

#define HAL COEX PWM DEFAULT ENABLED (1)

**Note:** An issue where enabling PWM at reset or later at run-time prevent TX operations, as a result **PWM should not be used in that case**. This issue will be fixed in a future release.

The following #defines example sets PWM period (ms) and PWM duty-cycle (%) at reset:

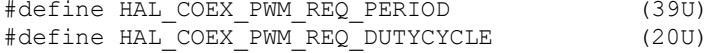

**Note**: PWM period should not be an integer sub-multiple of Wi-Fi beacon (typically 102.4 ms). This is required to prevent Wi-Fi from losing many beacons and disassociating. Also, the lowest duty-cycle providing sufficient BT performance is recommended as higher PWM duty-cycles reduce RF time available to Wi-Fi with associated reduction in Wi-Fi throughput.

However, for Bluetooth mesh using ADV-Bearer method, a period of 39 ms and duty-cycle greater than 44% may be required to receive 99% of ADV-bearer messages (exact PWM requirement depends on Bluetooth mesh retry settings). If possible, Bluetooth mesh should use GATT-bearer method from the co-located Bluetooth mesh radio to relay node.

The following #defines example deasserts PRIORITY during PWM REQUEST asserted:

#define HAL\_COEX\_PWM\_PRIORITY (0)

The following #defines example deasserts PRIORITY during PWM REQUEST asserted:

#define HAL COEX PWM PRIORITY (1)

If HAL\_COEX\_PWM\_PRIORITY is set to 1, then REQUEST is "Shared REQUEST" between multiple EFR32 radios and is used to arbitrate which EFR32 controls PTA interface to Wi-Fi. Operating PWM on Shared REQUEST is incompatible with arbitration. As such, the PWM\_REQUEST pin becomes necessary. Shared REQUEST interconnects all EFR32 radios for arbitration and PWM\_REQUEST is connected to all EFR32 radios, but drives the REQUEST signal to Wi-Fi/PTA.

If HAL\_COEX\_PWM\_PRIORITY is set to 0, then REQUEST is not shared and is used to drive all PTA request to Wi-Fi, both from radio states requests and from PWM.

The following #defines example enables active-high PWM\_REQUEST on PC6:

#define BSP\_COEX\_PWM\_REQ\_PIN (6U) #define BSP\_COEX\_PWM\_REQ\_PORT (gpioPortC) #define BSP\_COEX\_PWM\_REQ\_ASSERT\_LEVEL (1)

Note: If PWM REQUEST is not needed (no Shared REQUEST), then remove the BSP COEX PWM REQ PIN, BSP\_COEX\_PWM\_REQ\_PPORT, and BSP\_ BSP\_COEX\_PWM\_REQ\_ASSERT\_LEVEL #defines from coexistence-hal-config.h.

• Directional PRIORITY compiled into image, enabled at reset, pulse width, TIMER, and PRS resources:

PRIORITY can be "static" where it is asserted or deasserted for the entire TX/RX/... or RX/TX/... event. Directional Priority can be used to provide priority information and radio state (TX or RX). The EFR32 implementation of Directional PRIORITY is accomplished using static PRIORITY, REQUEST (or PWM\_REQUEST if multi-EFR32 using Shared REQUEST), a TIMER, and up to 6 PRS channels. Because on-chip hardware resources are used with this feature, it is very important to understand which are used and ensure no conflicts. Directional PRIORITY is only supported for PTA implementations where REQUEST (PWM\_REQUEST) and PRIORITY are active high.

If enabled, Directional PRIORITY drives a programmable pulse-width (1µs to 255µs) to indicate the priority of TX/RX/… or the priority of RX/TX/… event. Following pulse, Directional PRIORITY signal is low for radio in RX state and high for radio in TX state. The Wi-Fi/PTA device can monitor the Directional PRIORITY signals to understand priority of TX/RX/… or RX/TX/… event and the current radio state. In this manner, simultaneous TX/TX and RX/RX can be allowed and conflicting TX/RX and RX/TX events can be prioritized by PTA mechanism.

The following #defines example prevents compiling Directional PRIORITY into application:

#define HAL COEX DP ENABLE (0)

The following #defines example compiles Directional PRIORITY into application and initializes hardware resources as specified by subsequent #defines:

#define HAL\_COEX\_DP\_ENABLE (1)

**Note:** REQUEST will assert on valid BLE preamble/sync. REQUEST will also stay asserted through any follow-up TX/RX/... required for this RX packet.

The following #defines example sets Directional PRIORITY pulse-width to 20 µs. If set to 0, Directional PRIORITY reverts to Static PRIORITY.

#define HAL COEX DP\_PULSE\_WIDTH\_US (20U)

The following #defines example selects the TIMER used by to generate Directional PRIORITY pulse. HAL\_TIMER\_TIMER0 is reserved for SDK operation and is unavailable. HAL\_TIMER\_TIMER1 is typically available on all EFR32 devices. HAL\_TIMER\_TIMER0 and HAL\_TIMER\_WTIMER1 are available on some EFR32 devices. See the datasheet and reference manual on EFR32 design for details.

#define HAL\_COEX\_DP\_TIMER (HAL\_TIMER\_TIMER1)

The following #defines example selects the base PRS channel, REQUEST invert PRS channel, and RACPAEN invert channel used to create Directional PRIORITY. By default RAIL reserves PRS channel 7 for clock synchronization, but this PRS channel reservation can be configured through the RAILCb ConfigSleepTimerSync() callback API.

#define BSP\_COEX\_DP\_CHANNEL (3)<br>#define BSP\_COEX\_DP\_REQUEST\_INV\_CHANNEL (4) #define BSP<sup>-</sup>COEX<sup>-</sup>DP<sup>-</sup>REQUEST\_INV\_CHANNEL (4)<br>#define BSP<sup>-</sup>COEX<sup>-</sup>DP<sup>-</sup>RACPAEN<sup>-</sup>INV-CHANNEL (8) #define BSP\_COEX\_DP\_RACPAEN\_INV\_CHANNEL

The following #defines example selects the pin and port used to drive Directional PRIORITY and the LOC value for PRS channel to drive that pin. Consult the selected EFR32 datasheet and reference manual for the LOC required for PRS channel and GPIO pin. Not all GPIOs can be driven by any PRS channel. The PRS base channel must be selected as a channel capable of driving the desired GPIO.

#define BSP\_COEX\_DP\_PIN (11U)<br>#define BSP\_COEX\_DP\_PORT (gpioPortD) #define BSP\_COEX\_DP\_PORT

#define BSP\_COEX\_DP\_LOC (11U)The following #defines example selects the pin and port used to drive Directional PRIORITY TIMER to start pulse. In Shared REQUEST, this pin and port must match PWM\_REQUEST pin and port. In REQUEST not shared, this pin and port must match REQUEST pin and port. Consult the selected EFR32 datasheet and reference manual for the LOC required for the GPIO to drive the selected TIMER's CC0 input (valid for Series 1 only):

#define BSP\_COEX\_DP\_CCO\_PIN (6U)<br>#define BSP\_COEX\_DP\_CCO\_PORT (gpioPortC) #define BSP\_COEX\_DP\_CCO\_PORT (gpio<br>#define BSP\_COEX\_DP\_CCO\_LOC (11U) #define BSP COEX DP CC0 LOC

- 7. Add code to initialize and configure coexistence:
	- Add include file to app.c:

#include "coexistence-ble.h"

Add one of following variable definition to app.c:

```
uint8 myCoexConfig[] = { 255, 255, 39, 20 }; // for duty-cycled SCAN and no BT Mesh ADV-
Bearer
```
or

```
uint8 myCoexConfig[] = { 175, 175, 39, 20 }; // for 100\ Passive SCAN or BT Mesh ADV-Bearer
```
which is based on the following definition:

```
typedef struct{
  uint8 t threshold coex pri; /** Priority line is toggled if priority is below this*/
   uint8_t threshold_coex_req; /** Coex request is toggled if priority is below this*/
   uint8_t coex_pwm_period; /** PWM Period in ms, if 0 pwm is disabled*/
  uint8<sup>-t</sup> coex<sup>-</sup>pwm<sup>-</sup>dutycycle; /** PWM dutycycle percentage, if 0 pwm is disabled, if >= 100
                                       pwm line is always enabled*/
}sl_bt_ll_coex_config;
```
//Default coex configuration #define SL\_BT\_COEX\_DEFAULT\_CONFIG { 175, 255, HAL\_COEX\_PWM\_REQ\_PERIOD, HAL\_COEX\_PWM\_REQ\_DUTYCYCLE

#### • Add one of following variable definition to app.c:

// for duty-cycled SCAN and no BT Mesh ADV-Bearer and default link layer priorities uint8 myLinkLayerPriorities[] = { 191, 143, 175, 127, 135, 0, 55, 15, 16, 16, 0, 4, 4 }

or

```
// for duty-cycled SCAN and no BT Mesh ADV-Bearer
uint8 myLinkLayerPriorities[] = { 223, 175, 174, 127, 135, 0, 55, 15, 16, 16, 0, 4, 4 };
```
#### which is based on following definition:

**typedef struct** { uint8 t scan min; uint8 t scan max; uint8 t adv min; uint8 t adv max; uint8 t conn min; uint8 t conn max; uint8\_t init\_min; uint8\_t init\_max; uint8\_t rail\_mapping\_offset; uint8 t rail mapping range; uint8<sup>t</sup> afh\_scan\_interval; uint $8^-$ t adv step; uint8 t scan step;

} sl bt bluetooth ll priorities; //Default priority configuration #define SL\_BT\_BLUETOOTH\_PRIORITIES\_DEFAULT { 191, 143, 175, 127, 135, 0, 55, 15, 16, 16, 0, 4, 4 }

- Enable or disable Passive SCAN.
	- #define SCAN\_PASSIVE (0)

or

#define SCAN\_PASSIVE (1)

Add point to custom link layer table in config variable in sl bluetooth.c (instead of the default stack definition SL\_BT\_CONFIG\_DEFAULT):

```
static const sl bt configuration t config = {
.config_flags = SL_BT_CONFIG_FLAGS,<br>.sleep.flags = SL_BT_SLEEP_FLAGS_DEEP_SLEEP_ENABLE,
\text{sleep}. \overline{\text{flags}} = \text{SL} - \overline{\text{SLEEP}} - \overline{\text{SLBEP}} - \overline{\text{SLEEP}} - \overline{\text{SLEEP}} - \overline{\text{SLEEP}} - \overline{\text{SINBLE}}, \\
.bluetooth.max_connections = SL_BT_CONFIG_MAX_CONNECTIONS,
.bluetooth.max_advertisers = SL\_BT\_CONFIG\_MAX\_ADVERTISERS,.bluetooth.max_periodic_sync = SL_BT_CONFIG_MAX_PERIODIC_ADVERTISING_SYNC,
.bluetooth.mem_pool = s\bar{l} bt default mem pool,
\Delta.bluetooth.mem_pool_size = sizeof(sl_bt_default_mem_pool), \Delta<br>bluetooth_sleep_clock_accuracy_=_SL_RT_CONFIG_SLEEP_CLOCK_ACCURACY.
.bluetooth.sleep_clock_accuracy = SL_BT_CONFIG_SLEEP_CLOCK_ACCURACY, \ // use modified 
Link Layer Priorities
.bluetooth.linklayer_priorities = myLinkLayerPriorities, // default = NULL
```

```
.scheduler_callback = SL_BT_CONFIG_LL_CALLBACK, \setminus.stack schedule callback = SL BT CONFIG STACK CALLBACK,
.gattdb = &bg gattdb data,
.max_timers = SL_BT_CONFIG_MAX_SOFTWARE_TIMERS,
.rf.tx gain = SL_BT_CONFIG_RF_PATH_GAIN_TX,
.rf.rx gain = SL_BT_CONFIG_RF_PATH_GAIN_RX, };
```
Add the coexistence initialization function call and initialize threshold\_coex\_req and threshold\_code\_pri within main() in main.c.

```
 …
 // Initialize stack
 sl bt init();
  // Initialize coexistence
   sl_bt_init_coex_hal();
  // Initialize threshold_coex_req and threshold_code_pri
  sl bt coex set parameters(myCoexConfig[0],myCoexConfig[1],myCoexConfig[2],myCoexConfig[3]);
```
## <span id="page-11-0"></span>**2.2. Run-Time PTA Re-configuration**

The following PTA options can also be re-configured at runtime:

1. Disable/Enable the PTA feature.

At runtime, the following code disables the PTA feature:

sl bt coex set options(SL COEX OPTION ENABLE, 0);

At runtime, the following code enables the PTA feature:

sl bt coex set options (SL BT COEX OPTION ENABLE, 1);

2. REQUEST Window

At runtime, the following code can be used to change the REQUEST\_WINDOW:

sl\_bt\_coex\_set\_options(SL\_BT\_COEX\_OPTION\_REQUEST\_WINDOW\_MASK, desired\_request\_window << SL\_BT\_COEX\_OPTION\_REQUEST\_WINDOW\_SHIFT);

Where desired\_request\_window is the REQUEST\_WINDOW in us.

3. Abort transmission mid packet if GRANT is lost.

At runtime, the following code disables Abort transmission mid packet if GRANT is lost:

sl bt coex set options (SL BT COEX OPTION TX ABORT, 0);

At runtime, the following code enables Abort transmission mid packet if GRANT is lost:

sl\_bt\_coex\_set\_options(SL\_BT\_COEX\_OPTION\_TX\_ABORT, 1);

4. PRIORITY Escalation capability

At runtime, the following code disables PRIORITY assertion:

sl\_bt\_coex\_set\_options(SL\_BT\_COEX\_OPTION\_HIGH\_PRIORITY, 0);

At runtime, the following code enables PRIORITY assertion:

sl bt coex set options(SL BT COEX OPTION HIGH PRIORITY, 1);

#### 5. Channel Map Masking

If an EFR32BG device enters CONNECTION state as a master device, it controls which of the 37 data channels are used during the AFH. As a CONNECTION master, the EFR32BG can also update this channel map and communicate this update to a slave device. This feature can be used to make Bluetooth avoid being co-channel to Wi-Fi. Se[e Figure 2-2](#page-17-0) for additional details.

If EFR32 becomes the connection master, the Bluetooth channel map can be specified using this function call:

sl\_status sl\_bt\_gap\_set\_data\_channel\_classification(size\_t channel\_map\_len, const uint8\_t\* channel\_map)

This command can be used to specify a channel classification for data channels. This classification persists until overwritten with a subsequent command or until the system is reset.

channel\_map is 5 bytes and contains 37 1-bit fields. The *n*th such field (in the range 0 to 36) contains the value for the link layer channel index *n*:

0: Channel *n* is bad.

1: Channel *n* is unknown.

The most significant bits are reserved and shall be set to 0 for future use. At least two channels shall be marked as unknown.

6. threshold\_coex\_req, threshold\_code\_pri, pwm\_period, and pwm\_dutycycle

It may be required during application execution to change the two coex thresholds and PWM period/duty-cycle. These settings can be changed at run time using this function call:

```
sl status sl bt coex set parameters(uint8 t priority, uint8 t request, uint8 t pwm period,
uint8 t pwm dutycycle)
```
7. Link layer Priority table.

It may be required during application execution to change the link layer priority table. This table can be changed at run time using this functional call:

sl status t sl bt system linklayer configure (uint8 key,uint8 data len, const uint8\* data)

where data is an array containing:

**typedef struct** {

- uint8 t scan min; uint8 t scan max; uint8 t adv min; uint8 t adv max; uint8 t conn min; uint8 t conn max; uint8 t init min; uint8 t init max; uint8 t rail mapping offset; uint8 t rail mapping range; uint8 t afh scan interval; uint8 t adv step; uint8 t scan step;
- } sl bt bluetooth ll priorities;

This full array is 17 bytes in length. However, if data len is less than 17, only first data len entries will be modified. For example, if data len=2, only scan min and scan max are updated.

#### <span id="page-12-0"></span>**2.3. Run-Time PTA Debug Counters**

At runtime, PTA Debug Counters are also available and can be accessed and reset via the following function:

```
status t sl bt_system_get_counters(uint8_t reset, uint16_t *tx_packuint8_t key, size_t data_len,
const uint8 t* dataets, uint16 t *rx packets, uint16 t *crc errors, uint16 t *failures);
```
where:

- reset = 0 leaves counters unchanged
- reset = 1 resets all counters to 0 (after reading current counter values)

where, since startup or last reset:

- result is success (== 0) or failure (!= 0) of sl\_bt\_system\_get\_counters() command
- tx packets is the number of successful packets transmitted.
- rx packets is the number of successful packets received.
- crc\_errors is the number of packets received with CRC failures.
- failures is the number of packets failures, which includes:
	- o TX/RX abort
	- o Scheduler failures
	- o Shared REQUEST busy, GRANT denial, or RHO asserted, including Abort TX
	- o RX buffer overflow
	- o TX buffer underflow

#### <span id="page-13-0"></span>**2.4. Coexistence Configuration Setup Examples for Different Wi-Fi/PTA Applications**

#### **Example 1: Configure EFR32 PTA support to operate as single EFR32 with typical 3-Wire Wi-Fi/PTA (for Series 1)**

- Single EFR32 radio
- REQUEST unshared, active high, PC10
	- Compatible 3-Wire Wi-Fi/PTA devices sometimes refer to this signal as RF\_ACTIVE or BT\_ACTIVE (active high)
- GRANT, active low, PF3
	- Compatible 3-Wire Wi-Fi/PTA devices sometimes refer to this signal as WLAN\_DENY (deny is active high, making grant active low)
- PRIORITY, active high, PD12
	- Compatible 3-Wire Wi-Fi/PTA devices sometimes refer to this signal as RF\_STATUS or BT\_STATUS (active high)
	- PRIORITY is static, not directional. If operated with a 3-Wire Wi-Fi/PTA expecting directional:
		- Static high PRIORITY is interpreted as high PRIORITY and always in TX mode, regardless of actual TX or RX
		- Static low PRIORITY is interpreted as low PRIORITY and always in RX mode, regardless of actual TX or RX
- REQUEST\_WINDOW is 50 µs
- Disabled Abort transmission mid packet if GRANT is lost
- PRIORITY is always high
- **RHO** unused

// \$[COEX]

The required #defines in coexistence-hal-config.h are:

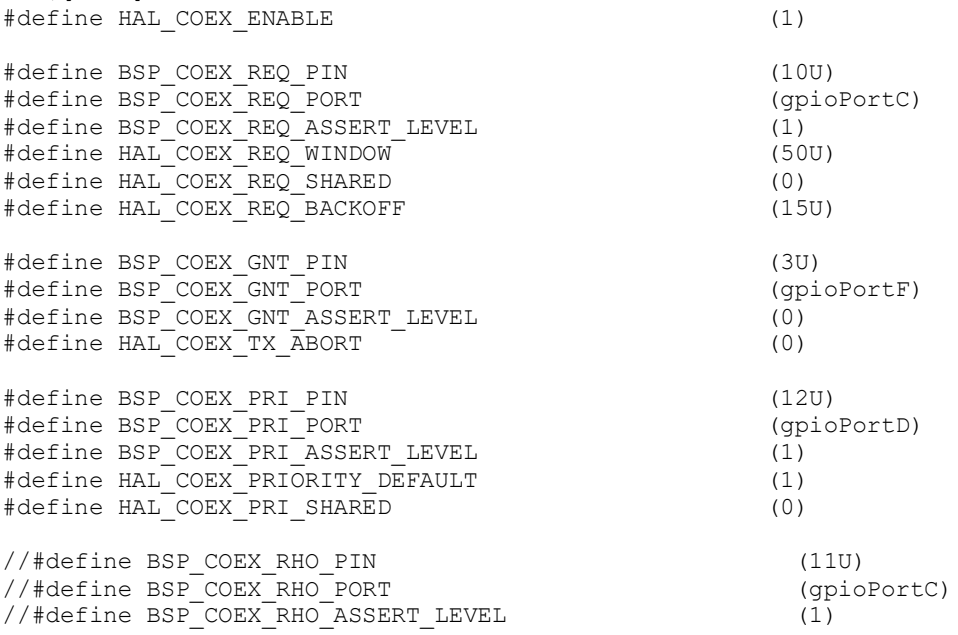

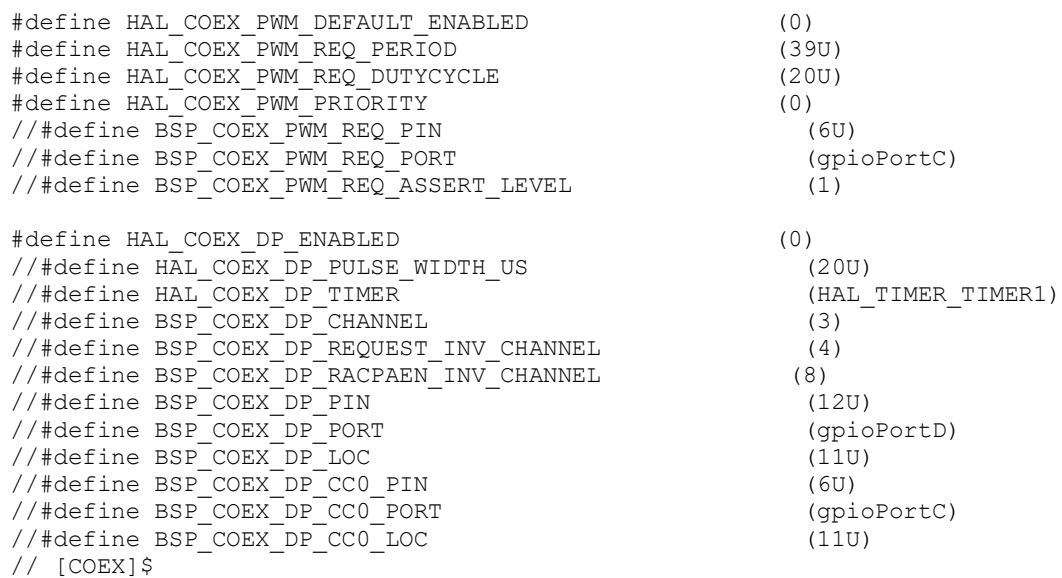

The logic analyzer capture in the following figure shows the PTA interface, Wi-Fi TX state, and EFR32 radio state for an EFR32 radio configured for typical 3-Wire Wi-Fi/PTA during a CONNECTION event (slave):

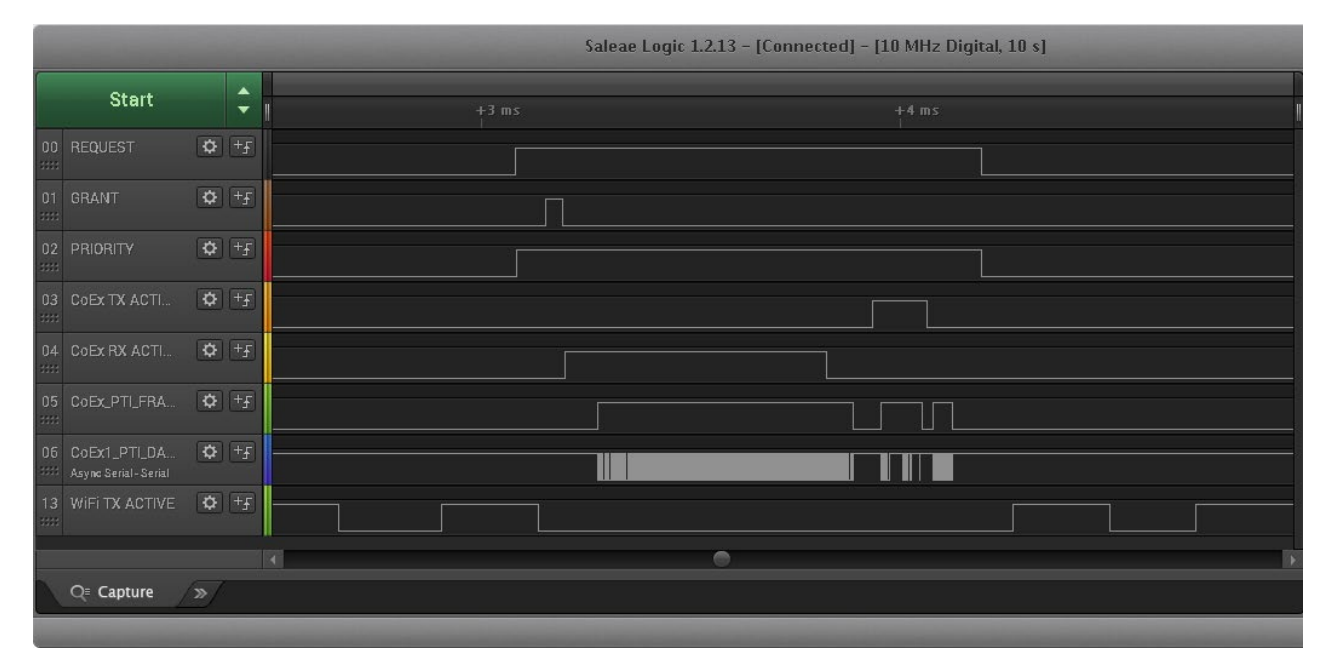

**Figure 2-1. Example CONNECTION event (slave) for Single EFR32 typical 3-Wire Wi-Fi/PTA Logic Analyzer Capture**

<span id="page-14-0"></span>where:

- **REQUEST:** active high, push-pull REQUEST output
- **nGRANT:** active low GRANT input
- **PRIORITY:** active high PRIORITY output
- CoEx TX ACTIVE: EFR32 TX Active control signal (configured via sample code in section [3.1](#page-18-1) [Example TX\\_ACTIVE/RX\\_ACTIVE\)](#page-18-1)
- **CoEx RX ACTIVE:** EFR32 RX Active control signal (configured via sample code in section [3.1](#page-18-1) [Example TX\\_ACTIVE/RX\\_ACTIVE\)](#page-18-1)
- **CoEx PTI FRAME:** EFR32 Frame Control Data Frame signal (packet trace frame/synch)
- **CoEx PTI DATA:** EFR32 Frame Control Data Out signal (packet trace data)
- **WiFi TX ACTIVE:** Wi-Fi TX Active signal

The logic analyzer sequence i[n Figure 2-1](#page-14-0) shows:

- 1. Wi-Fi is transmitting and EFR32BG asserts REQUEST, then high PRIORITY.
- 2. GRANT is momentarily deasserted by Wi-Fi/PTA but is reasserted as Wi-Fi finished.
- 3. EFR32 radio enables RX mode awaiting master TX.
- 4. EFR32 radio receives the master TX.
- 5. EFR32 radio exits receive mode.
- 6. At start of 150µs IFS, EFR32 radio transmits back to master.
- 7. After transmit, EFR32 reasserts PRIORITY and then REQUEST.
- 8. Wi-Fi resumes transmission.

### **Example 2: Configure EFR32 PTA support to operate with multi-radio 2-Wire PTA with active-low REQUEST (for Series 1)**

- Multiple EFR32 radios (external 1 kΩ ±5% pull-up required on REQUEST)
- REQUEST shared, active low, PC10
- GRANT, active low, PF3
- PRIORITY unused
- REQUEST\_WINDOW is 50 µs
- Disabled Abort transmission mid packet if GRANT is lost
- RHO unused

## The required #defines in coexistence-hal-config.h are:

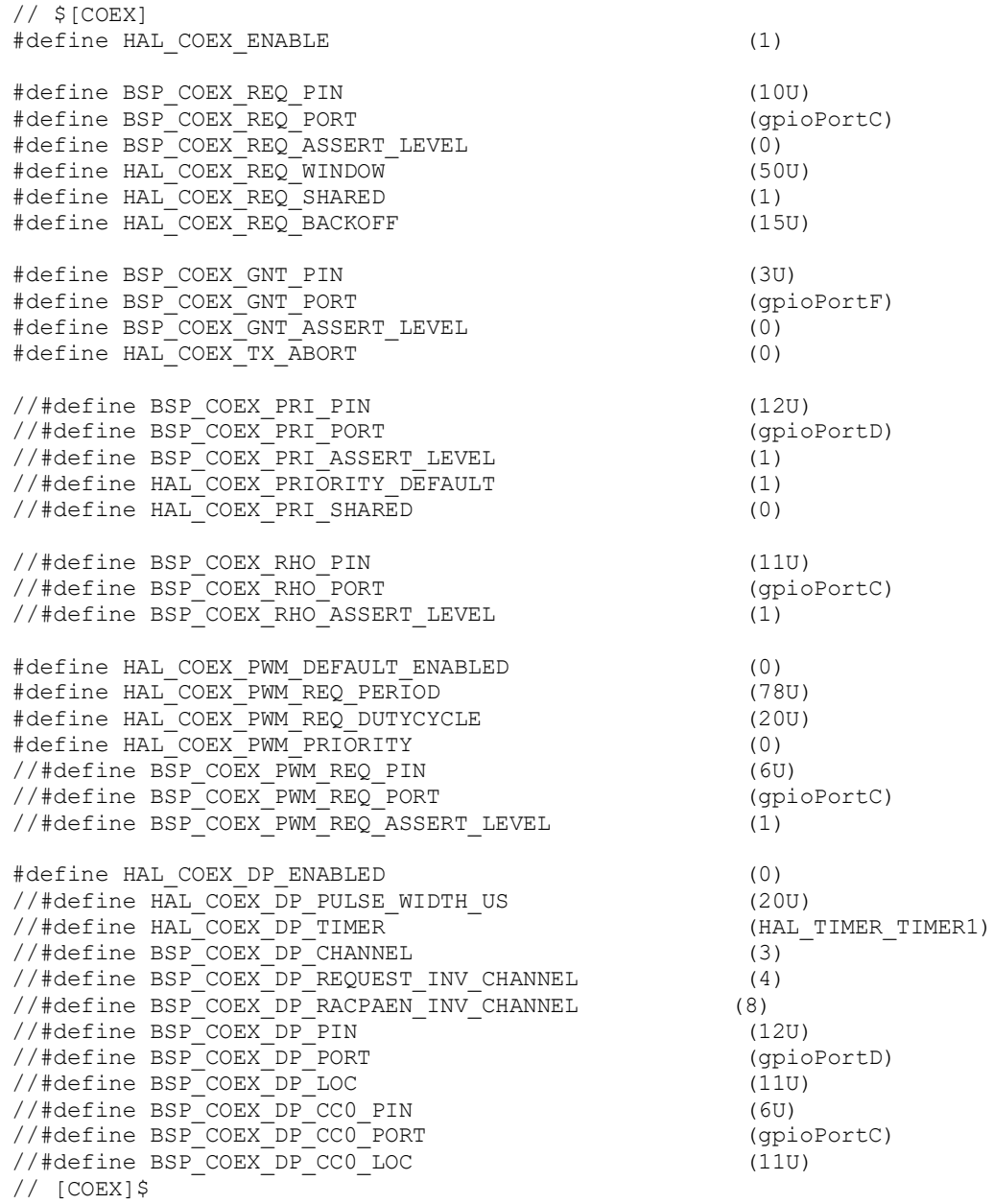

The logic analyzer capture i[n Figure 2-2](#page-17-0) shows the PTA interface, Wi-Fi radio state, and EFR32 radio state for an EFR32 radio configured for multi-radio 2-Wire PTA with active-low REQUEST:

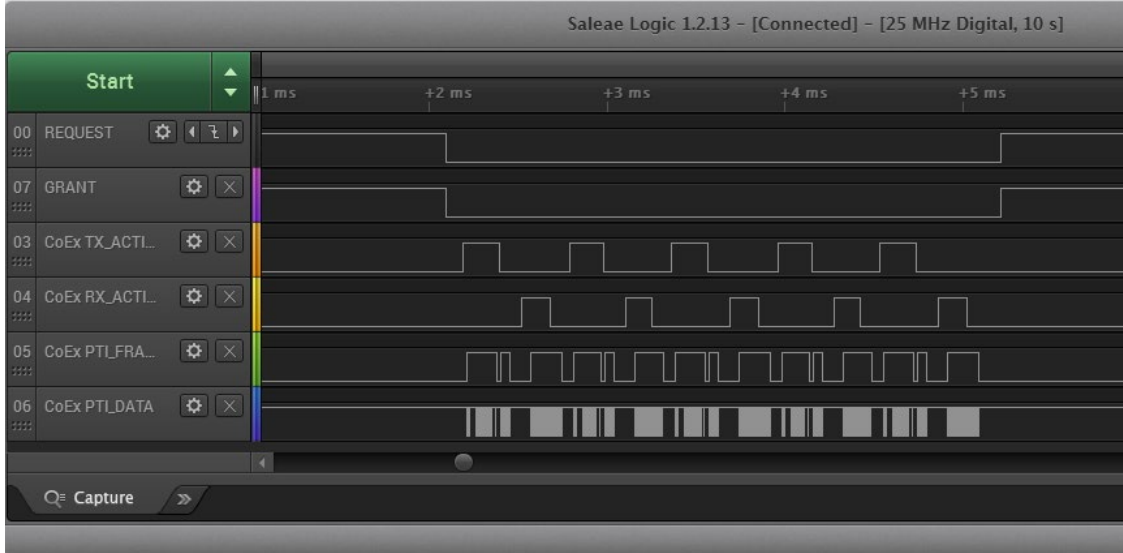

**Figure 2-2. Example CONNECTION event (master) for Multi-EFR32 2-Wire Wi-Fi/PTA Logic Analyzer Capture (first anchor point in CONNECTION, using active-low REQUEST)**

<span id="page-17-0"></span>where:

- **REQUEST:** active low, shared (open-drain) REQUEST input/output
- **GRANT: active low GRANT input**
- **CoEx TX ACTIVE:** EFR32 TX Active control signal (configured via sample code in section [3.1](#page-18-1) [Example TX\\_ACTIVE/RX\\_ACTIVE\)](#page-18-1)
- **CoEx RX ACTIVE:** EFR32 RX Active control signal (configured via sample code in section [3.1](#page-18-1) [Example TX\\_ACTIVE/RX\\_ACTIVE\)](#page-18-1)
- **CoEx PTI FRAME:** EFR32 Frame Control Data Frame signal (packet trace frame/synch)
- **CoEx PTI DATA:** EFR32 Frame Control Data Out signal (packet trace data)

The logic analyzer sequence i[n Figure 2-2](#page-17-0) shows:

- 1. At REQUEST\_WINDOW before the CONNECTION event, Shared REQUEST signal is tested and found not asserted by another EFR32 radio, so EFR32 radio asserts REQUEST.
- 2. Wi-Fi/PTA responds with GRANT asserted.
- 3. At end of REQUEST\_WINDOW (start of CONNECTION event), EFR32 tests GRANTS, which is asserted.
- 4. With GRANT asserted at start of CONNECTION event, EFR32 executes transmit.
- 5. After transmit is complete and before end if 150µs IFS, EFR32 enables receive to capture expected response from CONNECTION slave device.
- 6. EFR32 device receives device and disables receive.
- 7. EFR32 repeats transmit/receive for four additional cycles as part of this first anchor point.
- 8. After last receive, EFR32 deasserts REQUEST.
- 9. Wi-Fi/PTA responds with GRANT deasserted.

## <span id="page-18-0"></span>**3. Application Code Coexistence Extensions**

#### <span id="page-18-1"></span>**3.1. Example TX\_ACTIVE/RX\_ACTIVE**

It is helpful to access the EFR32 radio state during PTA coexistence debugging. The following code examples create the TX ACTIVE and RX\_ACTIVE signals seen in the previous logic analyzer captures. This EFR32MG1P232F256GM48 example pushes TX\_ACTIVE out PD10 and RX ACTIVE out PD11. Other GPIOs can be used with changes in #defines. Consult the design-specific EFR32xG datasheet and reference manual for details on changing #defines values to other EFR32 devices and to alternate GPIOs.

// Enable TX\_ACT signal through GPIO PD10 #define \_PRS\_CH\_CTRL\_SOURCESEL\_RAC2 0x00000020UL #define PRS\_CH\_CTRL\_SOURCESEL\_RAC2 (\_PRS\_CH\_CTRL\_SOURCESEL\_RAC2 << 8) #define \_PRS\_CH\_CTRL\_SIGSEL\_RACPAEN 0x00000004UL #define PRS CH\_CTRL\_SIGSEL\_RACPAEN #define TX ACTIVE PRS SOURCE PRS CH\_CTRL\_SOURCESEL\_RAC2 #define TX\_ACTIVE\_PRS\_SIGNAL PRS\_CH\_CTRL\_SIGSEL\_RACPAEN #define TX\_ACTIVE\_PRS\_CHANNEL 5 #define TX\_ACTIVE\_PRS\_LOCATION 0 #define TX\_ACTIVE\_PRS\_PORT gpioPortD #define TX\_ACTIVE\_PRS\_PIN 10 #define TX\_ACTIVE\_PRS\_ROUTELOC\_REG ROUTELOC1 #define TX\_ACTIVE\_PRS\_ROUTELOC\_MASK (~0x00003F00UL) #define TX\_ACTIVE\_PRS\_ROUTELOC\_VALUE PRS\_ROUTELOC1\_CH5LOC\_LOC0 // PD10 #define TX\_ACTIVE\_PRS\_ROUTEPEN\_PRS\_ROUTEPEN\_CH5PEN\_ // Enable RX\_ACT signal through GPIO PD11 #define \_PRS<sup>T</sup>CH\_CTRL\_SOURCESEL\_RAC2 0x00000020UL<br>#define PRS CH\_CTRL\_SOURCESEL\_RAC2 (PRS CH\_CTRL\_SOURCESEL\_RAC2 << 8) #define PRS\_CH\_CTRL\_SOURCESEL\_RAC2 (\_PRS\_CH\_CTRL\_SOURCESEL\_RAC2 << 8) #define \_PRS\_CH\_CTRL\_SIGSEL\_RACRX<br>#define PRS\_CH\_CTRL\_SIGSEL\_RACRX ( PRS CH\_CTRL\_SIGSEL\_RACRX << 0) #define RX ACTIVE PRS SOURCE PRS CH\_CTRL\_SOURCESEL\_RAC2 #define RX\_ACTIVE\_PRS\_SIGNAL PRS\_CH\_CTRL\_SIGSEL\_RACRX #define RX\_ACTIVE\_PRS\_CHANNEL 6 #define RX\_ACTIVE\_PRS\_LOCATION 13 #define RX\_ACTIVE\_PRS\_PORT gpioPortD #define RX\_ACTIVE\_PRS\_PIN 11 #define RX\_ACTIVE\_PRS\_ROUTELOC\_REG ROUTELOC1 #define RX\_ACTIVE\_PRS\_ROUTELOC\_MASK (~0x003F0000UL) #define RX\_ACTIVE\_PRS\_ROUTELOC\_VALUE PRS\_ROUTELOC1\_CH6LOC\_LOC13 // PD11 #define RX\_ACTIVE\_PRS\_ROUTEPEN\_PRS\_ROUTEPEN CH6PEN\_ CMU\_ClockEnable(cmuClock\_PRS, true); // enable clock to PRS // Setup PRS input as TX ACTIVE signal PRS SourceAsyncSignalSet(TX\_ACTIVE\_PRS\_CHANNEL, TX\_ACTIVE\_PRS\_SOURCE, TX\_ACTIVE\_PRS\_SIGNAL); // enable TX ACTIVE output pin with initial value of 0 GPIO PinModeSet(TX ACTIVE PRS PORT, TX ACTIVE PRS PIN, gpioModePushPull, 0); // Route PRS CH/LOC to TX Active GPIO output PRS->TX\_ACTIVE\_PRS\_ROUTELOC\_REG = (PRS->TX\_ACTIVE\_PRS\_ROUTELOC\_REG & TX ACTIVE PRS ROUTELOC MASK) | TX ACTIVE PRS ROUTELOC VALUE; PRS->ROUTEPEN |= TX\_ACTIVE\_PRS\_ROUTEPEN; // Setup PRS input as RX\_ACTIVE signal PRS SourceAsyncSignalSet<sup>(RX</sup> ACTIVE PRS CHANNEL, RX ACTIVE PRS SOURCE, RX ACTIVE PRS SIGNAL); // enable RX\_ACTIVE output pin with initial value of 0 GPIO PinModeSet(RX ACTIVE PRS PORT, RX ACTIVE PRS PIN, gpioModePushPull, 0); // Route PRS CH/LOC to RX Active GPIO output PRS->RX\_ACTIVE\_PRS\_ROUTELOC\_REG = (PRS->RX\_ACTIVE\_PRS\_ROUTELOC\_REG & RX\_ACTIVE\_PRS\_ROUTELOC\_MASK) | RX\_ACTIVE\_PRS\_ROUTELOC\_VALUE; PRS->ROUTEPEN |= RX\_ACTIVE\_PRS\_ROUTEPEN;

## <span id="page-19-0"></span>**4. Coexistence Backplane Evaluation Board (EVB)**

For evaluating the Silicon Labs EFR32 software coexistence solution, order EFR32MG Wireless SoC Starter Kit (WSTK) #SLWSTK6000B and Coexistence Backplane EVB (#SLWSTK-COEXBP). Detailed instructions for using the Starter Kit and Backplane EVB are found in *UG350: Silicon Labs Coexistence Development Kit (SLWSTK-COEXBP)*. To see a demonstration of Wi-Fi coexistence and obtain links to additional coexistence documentation, visit the **Silicon Labs Wi-Fi Coexistence Learning Center**.

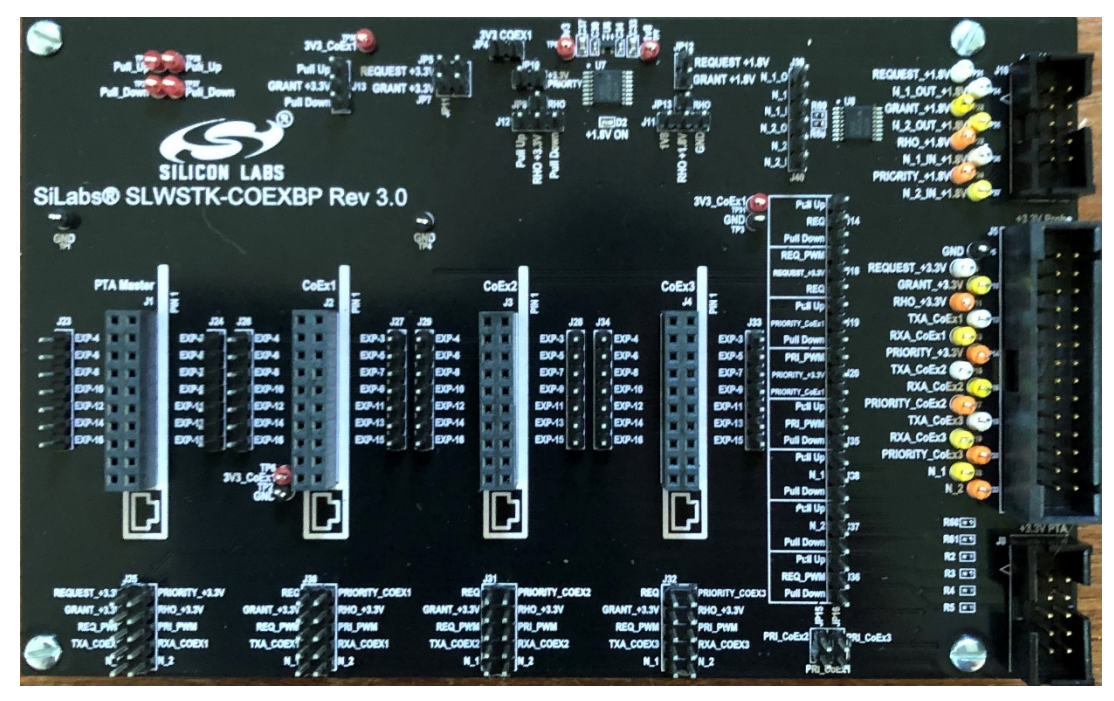

**Figure 4-1. Coexistence Backplane EVB (#SLWSTK-COEXBP)**

## <span id="page-20-0"></span>**5. Document Revision History**

### **Revision 1.7**

January 2021

Bluetooth SDK version: 3.1.0.0 Bluetooth Mesh SDK version: 2.0.0.0

• Update section 2.1 Compile Time PTA Setup and Defaults to stay consistent with gecko SDK v3.1

## **Revision 1.6**

December 2020

Bluetooth SDK version: 3.0.1.0 Bluetooth Mesh SDK version: 1.7.2.0

• Moved section 3 Unmanaged Coexistence, section 4 Managed Coexistence, and section 5 Conclusions from Revision 1.5 of this application note to *UG103.17: Wi-Fi® Coexistence Fundamentals*.

### **Revision 1.5**

June 2020

Bluetooth version: 2.13.5.0 Bluetooth Mesh version: 1.6.3.0

- Renamed section 4.1 to PTA Support Options; added heading level three to 1-Wire PTA, 2-Wire PTA, 3-Wire PTA, and 4-Wire PTA.
- Added section 4.2 Wi-Fi/PTA Considerations, section 4.3 PWM for High Duty Cycle Wi-Fi, and section 4.4 Directional PRIORITY from *AN1243: Timing and Test Data for EFR32 Coexistence with Wi-Fi*.
- Updated sectio[n 2.4](#page-13-0) [Coexistence Configuration Setup Examples for Different Wi-Fi/PTA Applications](#page-13-0) due to changes in the Bluetooth SDK 3.0.0.
- Updated figures in section **Error! Reference source not found. Error! Reference source not found.** and section **Error! Reference source not found. Error! Reference source not found.**. They use the RACPAEN signal. RACLNAEN is no longer in use.
- Corrected the Static PRIORITY signal assignment in section **Error! Reference source not found. Error! Reference source not found.** and section **Error! Reference source not found. Error! Reference source not found.**.

## **Revision 1.4**

March 2020

Bluetooth version: 2.13.3.0 Bluetooth Mesh version: 1.6.2.0

• Made minor text changes.

#### **Revision 1.3**

February 2020

Bluetooth version: 2.13.2.0 Bluetooth Mesh version: 1.6.1.0

• Deleted all text dealing with the implementation of managed coexistence and moved it to *AN1243: Timing and Test Data for EFR32 Coexistence with Wi-Fi* available under non-disclosure from Silicon Labs technical support. In prior revisions, this content resided in *AN1128-NDA: Bluetooth® Coexistence with Wi-Fi* which has been deprecated.

## **Revision 1.2**

January 2020

Bluetooth version: 2.13.1.0 Bluetooth Mesh version: 1.6.1.0

- Updated PTA REQUEST to PRIORITY timing.
- Updated Directional PRIORITY PRS/TIMER implementation and added timing diagrams.
- Added Directional PRIORITY run-time configuration BGAPI command.
- Removed PWM and Directional PRIORITY errata.

## **Revision 1.1**

December 2019

Bluetooth version: 2.13.0.0 Bluetooth Mesh version: 1.6.1.0

- Added SL Thread notice on first page.
- Added Link Layer PRIORITY support.
- Added 100% Passive SCAN and Bluetooth mesh ADV-Bearer support.
- Added PWM information (not functional in Bluetooth 2.13.0.0).
- Added Directional PRIORITY support.

### **Revision 1.0**

December 2018

Bluetooth version: 2.11.0.0 Bluetooth Mesh version: 2.8.0.0

• Initial release

## **Simplicity Studio**

One-click access to MCU and wireless tools, documentation, software, source code libraries & more. Available for Windows, Mac and Linux!

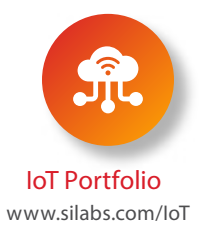

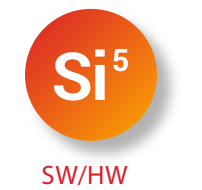

www.silabs.com/simplicity

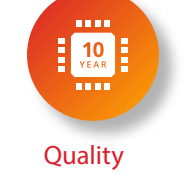

www.silabs.com/quality

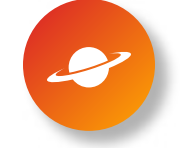

**Support & Community** www.silabs.com/community

#### **Disclaimer**

Silicon Labs intends to provide customers with the latest, accurate, and in-depth documentation of all peripherals and modules available for system and software implementers using or intending to use the Silicon Labs products. Characterization data, available modules and peripherals, memory sizes and memory addresses refer to each specific device, and "Typical" parameters provided can and do vary in different applications. Application examples described herein are for illustrative purposes only. Silicon Labs reserves the right to make changes without further notice to the product information, specifications, and descriptions herein, and does not give warranties as to the accuracy or completeness of the included information. Without prior notification, Silicon Labs may update product firmware during the manufacturing process for security or reliability reasons. Such changes will not alter the specifications or the performance of the product. Silicon Labs shall have no liability for the consequences of use of the information supplied in this document. This document does not imply or expressly grant any license to design or fabricate any integrated circuits. The products are not designed or authorized to be used within any FDA Class III devices, applications for which FDA premarket approval is required, or Life Support Systems without the specific written consent of Silicon Labs. A "Life Support System" is any product or system intended to support or sustain life and/or health, which, if it fails, can be reasonably expected to result in significant personal injury or death. Silicon Labs products are not designed or authorized for military applications. Silicon Labs products shall under no circumstances be used in weapons of mass destruction including (but not limited to) nuclear, biological or chemical weapons, or missiles capable of delivering such weapons. Silicon Labs disclaims all express and implied warranties and shall not be responsible or liable for any injuries or damages related to use of a Silicon Labs product in such unauthorized applications.

#### **Trademark Information**

Silicon Laboratories Inc.®, Silicon Laboratories®, Silicon Labs®, SiLabs® and the Silicon Labs logo®, Bluegiga®, Bluegiga Logo®, ClockBuilder®, CMEMS®, DSPLL®, EFM®, EFM32®, EFR, Ember®, Energy Micro, Energy Micro logo and combinations thereof, "the world's most energy friendly microcontrollers", Ember®, EZLink®, EZRadio®, EZRadioPRO®, Gecko®, Gecko OS, Gecko OS Studio, ISOmodem®, Precision32®, ProSLIC®, Simplicity Studio®, SiPHY®, Telegesis, the Telegesis Logo®, USBXpress®, Zentri, the Zentri logo and Zentri DMS, Z-Wave®, and others are trademarks or registered trademarks of Silicon Labs. ARM, CORTEX, Cortex-M3 and THUMB are trademarks or registered trademarks of ARM Holdings. Keil is a registered trademark of ARM Limited. Wi-Fi is a registered trademark of the Wi-Fi Alliance. All other products or brand names mentioned herein are trademarks of their respective holders.

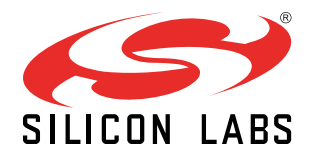

Silicon Laboratories Inc. 400 West Cesar Chavez Austin, TX 78701 USA

**http://www.silabs.com**